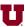

## Ex:

Write a Matlab® script file that does the following:

- i) Loads the sound file for Handel's Messiah into variable y.
- ii) Shortens y to 8000 samples.
- iii) Computes the Fast Fourier Transform (FFT) of y and stores it in yfft. (The values in yfft represent frequency content for frequencies 0 to 7999 Hz.)
- iv) Multiplies the samples in yfft by the following function:

$$F(f) = \begin{cases} 1 + \frac{f}{2000} & 0 \le f \le 3999\\ 1 + \frac{8000 - f}{2000} & 4000 \le f \le 7999 \end{cases}$$

where f is the frequency of the sample in yfft.

- v) Takes the inverse FFT of the modified yfft and stores it in yout.
- vi) Plays the sound in yout.

## SOL'N:

```
Emphasize high frequency in signal
% high_boost.m
% Load snippet of Handel.
load handel
% Shorten the sound.
y = y(1:8000);
% Take Fast Fourier Transform of sound in y.
yfft = fft(y);
% Multiply fft samples to emphasize high frequencies.
yfft(1:4000) = yfft(1:4000) \cdot * (1 + (0:3999)/2000)';
yfft(4001:8000) = yfft(4001:8000) .* (1 + (8000-
(4000:7999))/2000)';
% Take the inverse fft.
yout = ifft(yfft);
% Play the sound (but extract the real part first).
sound(real(yout))
```